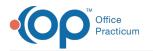

# Asthma Action Plan Wizard

Last Modified on 12/28/2022 8:41 am ES

Version 21.0

### Path: Clinical, Practice Management or Billing tab > Patient Chart > Asthma Plans

# Create a New Asthma Plan

- 1. Navigate to Asthma Action Plan using the above path.
- 2. Select the Create a new Asthma Plan from scratch radio button and click the Next button or the Peak Flow/Triggers tab.

| Existing | Triggers/ |                   | trol/Severity Step The                                                                                     |                                     | <br>int                                            |  |
|----------|-----------|-------------------|----------------------------------------------------------------------------------------------------|-------------------------------------|----------------------------------------------------|--|
|          | e Written | Age               | Provider                                                                                                   | <u>eent Guidelines</u><br>Peak Flow | Severity Level                                     |  |
|          |           |                   | <no data<="" td=""><td>to display&gt;</td><td></td><td></td></no>                                          | to display>                         |                                                    |  |
|          |           | ○ View,<br>○ Copy | ttion:<br>te a new Asthma Plan<br>/Print the selected As<br>//Update the selected<br>te the selected Asthm | thma Plan<br>Asthma Plan            | e not permitted after ti<br>eview your AAP careful |  |
| < Bac    |           |                   |                                                                                                    |                                     |                                                    |  |

3. The Triggers/Data window displays.

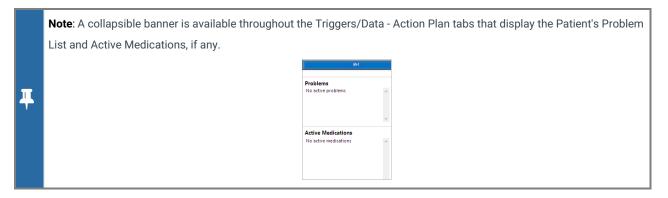

# Triggers/Data

- 1. Select a radio button, Best or Predicted, for Peak flow type.
  - Best: Selection of Best would remove the Height in inches field from the calculation of Estimated peak flow.
  - Predicted: Selection of Predicted would allow an entry of height in inches to calculate the estimated peak flow.

#### Notes:

- If a height is entered, in Vitals/Growth, the height will populate the Triggers/Data window. In addition, the Estimated peak flow will calculate.
- If Predicted is selected for Peak flow type, you would enter the patient's height and click the Calculate button.
- Predicted will only calculate for patient's 43 inches or higher.

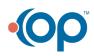

耳

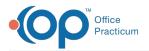

- 2. Click into the **Estimated peak flow** field and enter the information. If Predicted was selected, the Estimated peak flow will be entered once the Calculate button is clicked.
- 3. Click into the **Patient goal** field and enter goals specific to the patient. The goals may be typed into the text field or entered using the Phrase Construction button.
- 4. Choose one or more checkboxes listed in the **Triggers** section. Additional triggers may be entered by selecting the **Other** checkbox and entering the triggers in the text field.
- 5. Click the Next button or the Control/Severity tab. The Asthma Control/Severity window is displayed.

# Control/Severity

1. Select the radio button to indicate if the patient is or is not currently taking long-term controller medications.

| is currently taking long-term<br>controller medications<br>is NOT currently taking long-term | Patient                                                 | Dis Curr<br>Onents of Cont<br>Sympton<br>Nightlime awa<br>SABA sympton<br>(not preventio<br>Interference will<br>Lung func                               | trol ms (<br>akenings (<br>n control on of EIB)<br>ith normal (<br>y                                               | Well Controller med Well Controlled  «2 days/week <=2 days/week <=2 days/week None Not performed or                                                         | Not Well<br>Controlled           >2 days/week           > 2 days/week           > 2 days/week           Some limitation                                                                                                    | Very Poorly<br>Controlled                                                                                                    |
|----------------------------------------------------------------------------------------------|---------------------------------------------------------|----------------------------------------------------------------------------------------------------|----------------------------------------------------------------------------------------------------|----------------------------------------------------------------------------------------------------|----------------------------------------------------------------------------------------------------|----------------------------------------------------------------------------------------------------|
|                                                                                              | Com                                                     | Sympton<br>Nighttime awa<br>SABA symptom<br>(not preventio<br>Interference will<br>activity                                                              | ms (<br>akenings (<br>n control<br>on of EIB) (<br>ith normal<br>y                                                 | <=2 days/week<br><=2/month<br><=2 days/week<br>None                                                                                                    | Controlled C >2 days/week C 1-3x/week C >2 days/week                                                                                                    | Controlled Throughout the day +4x/week                                                                                                    |
| is NOT currently taking long-term                                                            | Impairmen                                               | Nighttime awa<br>SABA symptom<br>(not preventio<br>Interference wit<br>activity                                                                          | akenings (<br>n control<br>on of EIB)<br>ith normal<br>y                                                           | <=2x/month<br><=2 days/week<br>None                                                                                                    | C 1-3x/week<br>C >2 days/week                                                                                                    | C >=4x/week                                                                                                    |
| is NOT currently taking long-term                                                            | Impairmen                                               | SABA symptom<br>(not preventio<br>Interference wit<br>activity                                                                                           | ith normal                                                                                                    | <=2 days/week                                                                                                    | >2 days/week                                                                                                    |                                                                                                    |
| <b>is NOT</b> currently taking long-term                                                     | Impairmen                                               | (not preventio<br>Interference wit<br>activity                                                                                                    | ith normal (                                                                                                    | None None                                                                                                    |                                                                                                    | <ul> <li>Several times per day</li> </ul>                                                                                                    |
| <b>is NOT</b> currently taking long-term                                                     | Impairmen                                               | Interference wit<br>activity                                                                                                    | ith normal (                                                                                                    |                                                                                                    | C Some limitation                                                                                                    |                                                                                                    |
| <b>is NOT</b> currently taking long-term                                                     |                                                         | Lung func                                                                                                    | ction                                                                                                    | Not certained                                                                                                    |                                                                                                    | C Extremely limited                                                                                                    |
| <b>is NOT</b> currently taking long-term                                                     |                                                         | -                                                                                                    |                                                                                                    | >80% pred/pers<br>best                                                                                                    | C 60-80% pred/pers                                                                                                    | C <60% pred/pers best                                                                                                    |
| is NOT currently taking long-term                                                            |                                                         | Validated quest                                                                                                    | tionnaires                                                                                                    | Not completed or<br>ATAQ=0 or<br>ACQ<=0.75 or<br>ACT>=20                                                                                                    | ATAQ=1 or 2 or<br>C ACQ>=15 or<br>ACT=16-19                                                                                                    | C ATAQ=3-4 or<br>ACT<=15                                                                                                    |
| <b>is NOT</b> currently taking long-term                                                     |                                                         | Exacerbations rec                                                                                                    | quiring oral                                                                                                    | 0-1/year                                                                                                    | 🔿 >2/year                                                                                                    | 🔿 >2/year                                                                                                    |
| <b>is NOT</b> currently taking long-term                                                     | Risk                                                    | systemic cortice<br>Treatment-relate<br>effects                                                                                                    | ed adverse                                                                                                    | ledication side effect<br>specific control les                                                                                                    | s can vary in intensity. Tr<br>rels but should be consi                                                                                                    | l<br>his does not correlate to<br>dered in overall risk                                                                                      |
| <b>is NOT</b> currently taking long-term                                                     | Overall Classificat                                     |                                                                                                    | on (                                                                                                    | Well Controlled                                                                                                    | O Not Well Controlled                                                                                                    | <ul> <li>Very Poorly<br/>Controlled</li> </ul>                                                                                               |
| controller medications                                                                       | Componen<br>Impairment<br>Hormal                        | ts of Severity<br>Symptoms<br>Nighttime<br>awakenings<br>SABA symptom<br>control (not<br>prevent Examption<br>activity<br>Lung function<br>Exacerbations | Intermit<br><pre> &lt;=2 day<br/>&lt;=2 day<br/>&lt;=2 day<br/>&lt;=2 day<br/>&lt;=2 day<br/>&lt;=2 day<br/></pre> | ys/week >2 days//<br>but not d<br>) 3-4x/more<br>ys/week >2 days//<br>but not d<br>> dimitation<br>formed<br>> 80%<br>FEV 1 > 80<br>FEV 1 > 80<br>FEV 1/FVC | Persistent           Moderate           week         Daily           ally         >lx/week, bu           not nightly         >lx/week, bu           week         Daily           ally         >lx/week, bu           sily         Daily           ally         Some           predicted, bu         Some           %         FEV1 60-80%           predicted, bu         Some | Severe<br>Throughout the<br>dy<br>Often 7.Vweek<br>Several times<br>per day<br>Estremely<br>Innited<br>FEV1 < 60%<br>PEV1 < 60%<br>Certon 5% |
|                                                                                              | 8-19yr=85%<br>20-39yr=85%<br>40-59yr=75%<br>60-80yr=70% | requiring oral                                                                                                    | Consider                                                                                                    | severity and interval s                                                                                                    | ince last exacerbation, n                                                                                                    | nay fluctuate over time.                                                                                                    |
|                                                                                              | 20-39yr=80%<br>40-59yr=75%                              | systemic<br>corticosteriods                                                                                                    |                                                                                                    | ttent O Mild pers                                                                                                    | istent O Moderate                                                                                                    | Severe                                                                                                    |

- 2. Complete the selections on the Components window. From the selections in the Components window, the Overall Classification will be selected.
- 3. Click the Next button or the Step Therapy tab. The Step Therapy window is displayed.

# **Step Therapy**

1. Review the Medical Decision-Making field, and click the drop-down to change, if necessary.

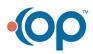

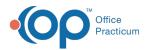

| choose the step whose<br>atient is currently take                                     | e medications most closely                                                                                                    | match those the                                                                                                    |                                                                                                    | Step 5                                                                                                 | Step 6*                                                       |  |
|---------------------------------------------------------------------------------------|----------------------------------------------------------------------------------------------------|----------------------------------------------------------------------------------------------------|----------------------------------------------------------------------------------------------------|----------------------------------------------------------------------------------------------------|---------------------------------------------------------------|--|
| decircle concretely care                                                              |                                                                                                    |                                                                                                    | Step 4                                                                                                    | · · ·                                                                                                  | Preferred:<br>Daily high-dose ICS-                            |  |
|                                                                                       |                                                                                                    | Step 3                                                                                                    | Preferred:                                                                                                    | Preferred:<br>Daily medium-high                                                                        | LABA + oral systemic                                          |  |
| Step 1                                                                                | Step 2                                                                                                    | Preferred:                                                                                                    | Daily and PRN<br>combination                                                                                                    | dose ICS-LABA +                                                                                        |                                                               |  |
| Preferred:<br>RRN SABA                                                                | Preferred:<br>Daily low-dose ICS<br>and PRN SABA<br>or<br>PRN concomitant ICS<br>and SABA-<br>Card SABA-<br>Card SABA<br>Comolym*, or<br>Zileuton*, or<br>Zileuton*, or<br>Zileuton*, or<br>Zileuton*, or | Daily and PRN<br>combination low-<br>dose ICS-formaterol<br>Alternative:<br>Daily medium-dose<br>ICS and PRN SABA<br>Daily low-dose ICS-<br>Daily low-dose ICS-<br>Maker Saba<br>or<br>Daily low-dose ICS-<br>Theophylline* or<br>Zaleuton*, and PRN<br>SABA | medium-dose ICS-<br>formoterol^<br>Alternative:<br>Daily medium-dose<br>ICS-LABA or daily<br>medium-dose ICS +<br>LAMA, and PN<br>SABA^<br>or<br>Daily medium-dose<br>ICS + LTRA', or daily<br>medium-dose<br>ICS + ZTRA', or daily<br>medium-dose<br>ICS + ZTRA', or daily<br>Medium-dose<br>ICS + ZTRA', or daily<br>Medium-dose<br>ICS + ZTRA', or daily<br>Medium-dose<br>ICS + | Alternative:<br>Daily medium-high<br>dose (IS-1-ABA or<br>daily high-dose ICS +<br>LTRA*, and PRN SABA |                                                               |  |
|                                                                                       | adjunct treatment to standa                                                                                                    | commend the use of subcuta<br>d pharmacotherapy in individ<br>t the initiation, build up, and i<br>immunotherapy^                                                                                                    | uals ≥ 5 years of age whose                                                                                                    | Consider adding Asthm.<br>anti-ILS, anti-ILS                                                           | a Biologics (e.g., anti-IgE,<br>R, anti-IL4/IL13)**           |  |
| <ul> <li>Intermittent</li> </ul>                                                      | <ul> <li>Mild persistent</li> </ul>                                                                                                    | O Moderate<br>persistent                                                                                                    | O Moderate<br>persistent                                                                                                    | <ul> <li>Severe persistent</li> </ul>                                                                  | O Severe persisten                                            |  |
| nd/or have an increased ri<br>" The AHRQ systematic rev<br>eport does not contain spe | 20 guidelines.<br>RAs including Zileuton and mont<br>sk of adverse consequences and<br>lews that informed this report di<br>cific recommendations for the us<br>herapy in individuals with severe         | need for monitoring that make<br>d not include studies that exam<br>e of biologics in asthma in Step                                                                                                    | their use less desirable. The FC<br>ined the role of asthma biologi<br>s 5 and 6.                                                                                                    | A issued a Boxed Warning for<br>cs (e.g. anti-IgE, anti-ILS, anti-I                                    | montelukast in March 2020.<br>LSR, anti-IL4/IL13). Thus, this |  |

**Note**: The Medical Decision-Making field is populated from the answers selected in the Control/Severity window when the radio button is selected "is not currently taking long-term controller medications". When the "is currently taking long-term controller medications" and term controller medications" radio button is selected, Medical Decision Making must be selected.

2. Click the Next button or the Action Plan tab. The Action Plan window displays.

# **Action Plan**

Ш

- 1. Enter medications for each of the following sections, if applicable.
  - Controller Meds (Green)
  - Quick Relief Meds (Yellow)
  - Rescue Meds (Red)

| Existing Triggers/Data Control/Severity Step Therap                                        | y Action Pla                                                                                                    | an Save/ | Print     |           |           |                |                 |
|--------------------------------------------------------------------------------------------|----------------------------------------------------------------------------------------------------|----------|-----------|-----------|-----------|----------------|-----------------|
| Green Zone                                                                                 |                                                                                                    |          |           |           |           |                |                 |
| Daily Medications<br>Medicine                                                              |                                                                                                    |          |           |           |           |                |                 |
|                                                                                            | Add Rx                                                                                                    | Dosing   |           |           |           |                | -               |
| <u> </u>                                                                                   |                                                                                                    |          |           |           |           |                | -               |
| ×                                                                                          | Add Rx                                                                                                    |          |           |           |           |                |                 |
| ~ ·                                                                                        | Add Rx                                                                                                    |          |           |           |           |                |                 |
| ×                                                                                          | Add Rx                                                                                                    |          |           |           |           |                |                 |
| ~                                                                                          | Add Rx                                                                                                    |          |           |           |           |                |                 |
| Before Exercise                                                                            |                                                                                                    | ~ Ad     | d Rx      | ) 2 or C  | 4 puffs 5 | i minutes befo | ore exercis     |
| Yellow Zone                                                                                |                                                                                                    |          |           |           |           |                |                 |
| Add quick-relief medicine and keep taking Green                                            | Zone medi                                                                                                    | cine     |           |           |           |                |                 |
| ~                                                                                          | Add Rx                                                                                                    | ~        | Number    | of puffs  | OR 🗌 Nel  | oulizer, once  |                 |
| Can repeat every minutes up to a maxim                                                     | Can repeat every vinutes up to a maximum of vinutes up to a maximum of vinu |          |           |           |           |                |                 |
| If symptoms (and peak flow, if used) return to Green Zone after 1 hour of above treatment: |                                                                                                    |          |           |           |           |                |                 |
| Continue monitoring to be sure you stay in the gree                                        | n zone                                                                                                    |          |           |           |           |                |                 |
| If symptoms (and peak flow, if used) do not retu                                           | rn to Green                                                                                                    | Zone af  | ter 1 hou | r of abov | e treatme | nt:            |                 |
| Take quick-relief medicine                                                                 |                                                                                                    |          | ~         | Add Rx    | ~         | Number of      | puffs OR        |
| Take oral steroid                                                                          |                                                                                                    | ~        | Add Rx    |           |           | 2              |                 |
| Call the doctor within v hours after tak                                                   | ing oral ster                                                                                                    | oid      |           |           |           |                |                 |
| Red Zone                                                                                   |                                                                                                    |          |           |           |           |                |                 |
| Take quick-relief medicine                                                                 |                                                                                                    |          | ~         | Add Rx    | ~         | Number of      | puffs <b>OR</b> |
| Take oral steroid                                                                          |                                                                                                    | ~        | Add Rx    |           |           |                |                 |

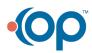

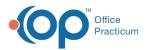

- 2. To select a medication, click the drop-down menu and select from the listMedications listed as chronic medications will be available to select from the drop-down menu.
- 3. (Optional) If no medications are listed, to add, click the Add Rx button. Complete the Prescription window and save the information.
- 4. Repeat for each medication zone window, Green, Yellow and Red.

Note: If adding a medication using the Add Rx button, this will not create a medication entry in the patient chart.

5. Click the Next button or the Save/Print tab. The Save/Print window is displayed.

#### Save/Print

- 1. Select the radio button to indicate whether the patient may or may not self-administer medications.
- 2. Click the drop-down and select a provider in the Signature Name field.
- 3. Click the Save Plan button.

| Asthr   | na Action          | Plans              |                 |             |                   |
|---------|--------------------|--------------------|-----------------|-------------|-------------------|
| xisting | Triggers/Data      | Control/Severity   | Step Therapy    | Action Plan | Save/Print        |
| Patien  | ● may<br>○ may NOT | self-administe     | r medications   |             |                   |
| Signat  | ure Name: D        | octor Reed Fowle   | r v             |             |                   |
|         |                    |                    |                 | [           | <u>S</u> ave Plan |
|         | ,                  | Available Asthma   | Action Plan Rep | orts        |                   |
| Asthm   | a Action Plan (2   | 2022)              |                 |             |                   |
| Gener   | ic Asthma Actio    | n Plan             |                 |             |                   |
| Mass    | achusetts Asthm    | a Action Plan      |                 |             |                   |
|         |                    |                    |                 |             |                   |
|         | Share to por       | tal 🗌 🛛 Portal Exp | Date:           | ~           |                   |
|         |                    |                    |                 |             |                   |

- 4. Once the plan is saved the **Print** button will display.
- 5. Select an asthma report from the Available Asthma Action Plan Report list.
- 6. *(Optional)* Complete the below steps to send the Asthma Action Plan to the Patient Portal. An Asthma Action Plan can only be sent to the portal by practice staff who have an associated user account on the InteliChart Practice Portal.
  - a. Click the Share to portal checkbox.
  - b. Click the drop-down and select from the calendar or enter an expiration date in the Portal Exp Date field.

**Note**: The Portal Exp Date field will populate with the Default Document Expiration Date set in the Portal tab of System Preferences.

7. Click the Print button.

Version 20.18

#### Path: Clinical, Practice Management or Billing tab > Patient Chart > Asthma Plans

#### Create a New Asthma Plan

- 1. Navigate to Asthma Action Plan using the above path.
- 2. Select the Create a new Asthma Plan from scratch radio button and click the Next button or the Peak Flow/Triggers tab.

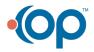

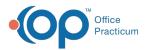

| sthma          | Action Pla      | ns                                                                                                 |                                  |                 |                   |             |            |
|----------------|-----------------|----------------------------------------------------------------------------------------------------|----------------------------------|-----------------|-------------------|-------------|------------|
| sting Pea      | k Flow/Triggers | Control/Severity                                                                                   | Step Therapy                     | Controller Meds | Quick Relief Meds | Rescue Meds | Save/Print |
|                |                 | al Asthma Educati<br>delines for the Dia                                                           |                                  |                 | hma               |             |            |
| Date Wri       | tten Age        | Provider                                                                                           | Peal                             | k Flow          | Severity Level    |             |            |
|                |                 | <no (<="" td=""><td>data to display:</td><td>&gt;</td><td></td><td></td><td></td></no>             | data to display:                 | >               |                   |             |            |
|                | Desired a       | ction:                                                                                             |                                  |                 |                   |             |            |
|                | O⊻iew<br>O Cop  | ite a new Asthma I<br>//Print the selected<br>y/ <u>U</u> pdate the selected<br>te the selected As | i Asthma Plan<br>cted Asthma Pla |                 |                   |             |            |
| < <u>B</u> ack | Next >          |                                                                                                    |                                  |                 |                   |             |            |

3. The Peak Flow/Triggers window displays.

#### **Peak Flow/Triggers**

- 1. Select a radio button, Best or Predicted, for Peak flow type.
  - Best: Selection of Best would remove the Height in inches field from calculation of Estimated peak flow.
  - Predicted: Selection of Predicted would allow an entry of height in inches to calculate the estimated peak flow.

#### Notes:

Л

- If a height is entered, in Vitals/Growth, the height will populate the Peak Flow/Triggers window. In addition, the Estimated peak flow will calculate.
- If Predicted is selected for Peak flow type, you would enter the patient's height and click the Calculate button.
- Predicted will only calculate for patient's 43 inches or higher.
- 2. Click into the **Estimated peak flow** field and enter the information. If Predicted was selected, the Estimated peak flow will be entered once the Calculate button is clicked.
- 3. Click into the **Patient goal** field and enter goals specific to the patient. The goals may be typed into the text field or entered using the Phrase Construction button.
- 4. Choose one or more checkboxes listed in the **Tiggers** section. Additional triggers may be entered by selecting the **Other** checkbox and entering the triggers in the text field.
- 5. Click the Next button or the Control/Severity tab. The Asthma Control/Severity window is displayed.

#### Control/Severity

1. Select the radio button to indicate if the patient is or is not currently taking long term controller medications.

|                                                                 | Click to view full-size ima                                                                                                    |
|-----------------------------------------------------------------|----------------------------------------------------------------------------------------------------|
| is currently taking long-term                                   | Paters (1) Careford Marging Into carbodie makadam                                                                                                    |
| to currently taking long term                                   | Components of Control Well Controlled Not Mail Very Posity<br>Committee Controlled                                                                                                    |
|                                                                 | Services Contrasts Contrasts Contrasts                                                                                                    |
| controller medications                                          | Nightline analesings Couplings School School                                                                                                    |
|                                                                 | SARA symptom control<br>pert prevention of 060 C 442 becaluoor C 42 becaluoor C 5e and three per cel                                                                                                    |
|                                                                 | Implement Interference with normal in Torre Same Initialian C. Edwardy Initial                                                                                                    |
|                                                                 | Lang Kandhan C. x006 presiden ber<br>Bez                                                                                                    |
|                                                                 | Webbed guedomanic         ACD-rel/5 tr         ACD-rel/5 tr           ACD-rel/5 tr         ACD-rel/5 tr         ACD-rel/5 tr                                                                                                    |
|                                                                 | Baak fulfier reduced and get and the second second se      |
|                                                                 | Wathurst Address adverse<br>withurs appendix control levels but incurd the considered in ownall risk<br>autocoment.                                                                                                    |
|                                                                 | Overall Casedification ("Wel Controlled ("Very Restance                                                                                                    |
|                                                                 |                                                                                                    |
|                                                                 | ngan 👸 uning kan kanan anaka matakan                                                                                                    |
|                                                                 | New State State St |
|                                                                 | Total and a second distance of the second distance of the second dis |
|                                                                 | Same Same and Same and Same an |
|                                                                 | Sec         Sec         Sec         Sec           Copyon of Central         Mar canada         Canada         Sec         Sec           Upper and the Central         - Central         Canada         Sec         Sec           Upper and the Central         - Central         - Central         Sec         Sec         Sec                                                                                                    |
| is NOT currently taking long-term                               | Same         Same         Same <th< td=""></th<>                                                                                                    |
| is NOT currently taking long-term                               | Spec     Specific     and all program and address of the specific data and address of the specific data and address of the specifi                                    |
| , , ,                                                           | Sec.         Sec.         and all programmed and all programmed and programmed and all programmed and all programmed and all                                          |
| <b>is NOT</b> currently taking long-term controller medications | No.         No.                                                                                                    |

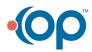

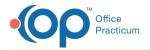

- 2. Complete the selections on the Components window. From the selections in the Components window, the Overall Classification will be selected.
- 3. Click the Next button or Step Therapy tab. The Step Therapy window is displayed.

# **Step Therapy**

1. Review the Medical Decision-Making field, and click the drop-down to change, if necessary.

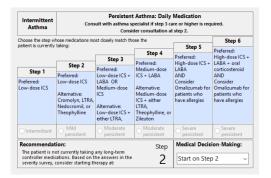

Note: The Medical Decision-Making field is populated from the answers selected in the Control/Severity window when the radio button is selected "is not currently taking long-term controller medications". When the "is currently taking long-term controller medications" and the medications are controller medications." When the "is currently taking long-term controller medications". When the "is currently taking long-term controller medications". When the "is currently taking long-term controller medications". When the "is currently taking long-term controller medications". When the "is currently taking long-term controller medications". When the "is currently taking long-term controller medications". When the "is currently taking long-term controller medications". When the "is currently taking long-term controller medications". When the "is currently taking long-term controller medications". When the "is currently taking long-term controller medications". When the "is currently taking long-term controller medications".

2. Click the Next button or Controller Meds tab. The Controller Meds window displays.

# Meds Tabs

- 1. Enter medications for each of the following medication tabs, if applicable.
  - Controller Meds (Green)
  - Quick Relief Meds (Yellow)
  - Rescue Meds (Red)
- 2. To select a medication, click the drop-down menu and select from the listMedications listed as chronic medications will be available to select from the drop-down menu.
- 3. (Optional) If no medications are listed, to add, click the Add Rx button. Complete the Prescription window and save the information.
- 4. Repeat for each medication zone window, Green, Yellow and Red.

Note: If adding a medication using the Add Rx button, this will not create a medication entry in the patient chart.

5. Click the Next button or the Save/Print tab. The Save/Print window is displayed.

# Save/Print

- 1. Select the radio button to indicate whether the patient may or may not self-administer medications.
- 2. Click the drop-down and select a provider in the Signature Name field.
- 3. Click the Save Plan button.

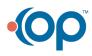

Щ

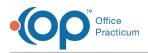

| Patient  may may | NOT self-administer medications                   |
|------------------|---------------------------------------------------|
| Signature Name:  | Cindy Malek, MD ~                                 |
|                  | rmitted after the asthma plan is saved. Save Plan |
|                  | Available Asthma Action Plan Reports              |
| Generic Asthma   | Action Plan                                       |
| AsthmaTreatmer   | tPlan                                             |
| MA Asthma Actio  | on Plan                                           |
|                  |                                                   |
| Share to         | portal 🗌 Portal Exp Date: 🗸 🗸                     |

- 4. Once the plan is saved the **Print** button will display.
- 5. Select a asthma report from the Available Asthma Action Plan Report list.
- 6. *(Optional)* Complete the below steps to send the Asthma Action Plan to the Patient Portal. An Asthma Action Plan can only be sent to the portal by practice staff who have an associated user account on the InteliChart Practice Portal.
  - a. Click the Share to portal checkbox.
  - b. Click the drop-down and select from the calendar or enter an expiration date in the Portal Exp Date field.

**Note**: The Portal Exp Date field will populate with the Default Document Expiration Date set in the Portal tab of System Preferences.

7. Click the Print button.

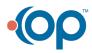